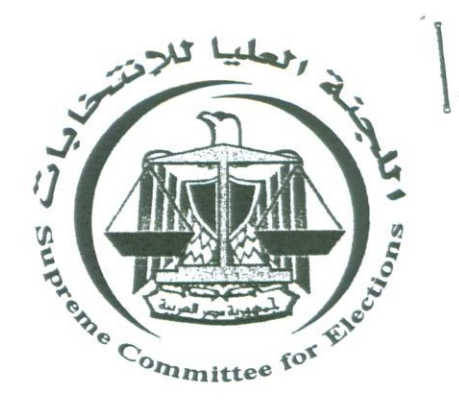

قصرار

اللجنة العليا للانتخابات

## $p 1.17$   $\frac{1}{2}$   $(5$

بتعديل بعض مواد اللائحة التنفيذية لقانون مباشرة الحقوق السياسية الصادرة من اللجنة بالقرار رقم ١ لسنة ٢٠١١

- اللجنة العليا للانتخابات : -

- بعد الإطلاع على الدستور
- وعلى القانون رقم ٧٣ لسنة ١٩٥٦ بتنظيم مباشرة الحقوق السياسية وتعديلاته .
	- وعلى القانون رقم ٣٨ لسنة ١٩٧٢ بشأن مجلس الشعب وتعديلاته .
	- وعلى القانون رقم ١٢٠ لسنة ١٩٨٠ بشأن مجلس الشوري وتعديلاته .
	- وعلى موافقة اللجنة العليا للانتخابات باجتماعها المعقود في ٢٠١٣/١/٢١ . ٢ .

## قسعرت المادة الأولى

 $\mathbb{R}^{2n}_{\mathbb{Z}_{>0}}$  ,  $\mathbb{R}_{\geq 0}$ 

\*\* يستبدل بنص الفقرة (أ) من المادة ٢٠ من قرار اللجنة العليا للانتخابات رقم ١ لسنة ٢٠١١ بإصدار اللائحة التنفيذية لقانون مباشرة الحقوق السياسية النص الأتي : -

> أ – من خلال الكشوف المطبوعة في : – ـ مقرات المحاكم الابتدائية .

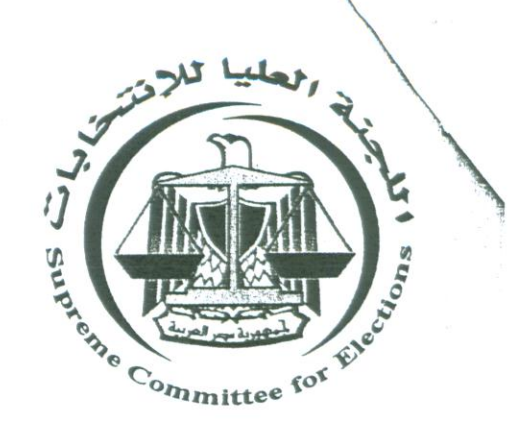

- مراكز أو أقسام الشرطة . \*\* وذلك تبعاً لمحال إقامة الناخبين وتتولى لجنة الانتخابات بالمحافظة تنظيم عملية العرض والإشراف عليها .

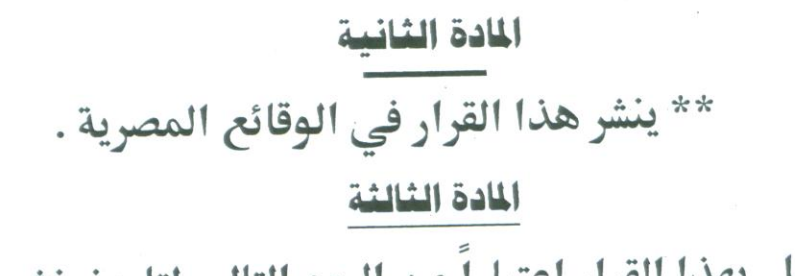

\*\* يعمل بهذا القرار اعتباراً من اليوم التالي لتاريخ نشره . صدر بتاريخ : ٢٠١٣/١/٢١

سا للانتخابات يس اللجنـــ ة العل المستشار/ والمعاطي...

 $\widehat{\mathcal{B}}_{\mathcal{G}_{\mathcal{G}}}^{\bullet}$  , i.e.,